#### **Computer Graphics (CS 543) Exam 1 Review**

#### Prof Emmanuel Agu

*Computer Science Dept. Worcester Polytechnic Institute (WPI)*

#### **Exam 1 Overview**

- Wednesday, September 26, in-class
- Will cover up to lecture 4 (Transforms)
- Can bring:
	- One page cheat-sheet, hand-written (not typed)
	- Calculator
- Will test:
	- Theoretical concepts
	- Mathematics
	- Algorithms
	- Programming
	- OpenGL/GLSL knowledge (program structure and some commands)

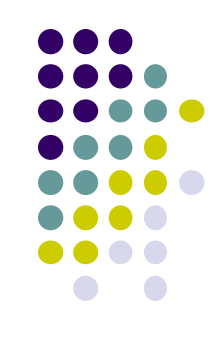

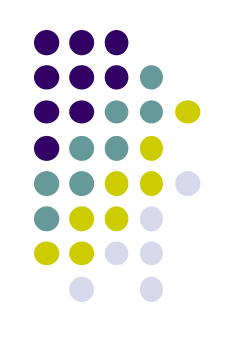

# **What am I Really Testing?**

- Understanding of
	- concepts (NOT only programming)
	- programming (pseudocode/syntax)
- Test that:
	- you can plug in numbers by hand to check your programs
	- you did the projects
	- you understand what you did in projects

### **General Advise**

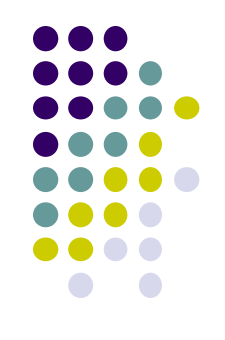

- **Read your projects** and refresh memory of what you did
- **Read the slides**: worst case if you understand slides, you're more than 50% prepared
- Try to **predict subtle changes** to algorithm.. What ifs?..
- **Past exams**: One sample midterm is on website
- All lectures have references. Look at refs to focus reading
- Do all readings I asked you to do on your own

### **Grading Policy**

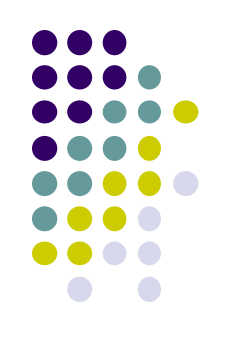

- I try to give as much partial credit as possible
- In time constraints, laying out outline of solution gets you healthy chunk of points
- Try to write something for each question
- Many questions will be easy, exponentially harder to score higher in exam

### **Introduction**

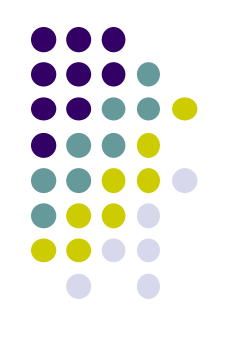

- Motivation for CG
- Uses of CG (simulation, image processing, movies, viz, etc)
- Elements of CG (polylines, raster images, filled regions, etc)
- Device dependent graphics libraries (OpenGL, DirectX, etc)

# **OpenGL/GLUT**

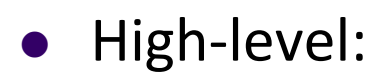

- What is OpenGL?
- What is GLUT?
- What is GLSL
- Functionality, how do they work together?
- Sequential Vs. Event-driven programming
- OpenGL/GLUT program structure (create window, init, callback registration, etc)
- GLUT callback functions (registration and response to events)

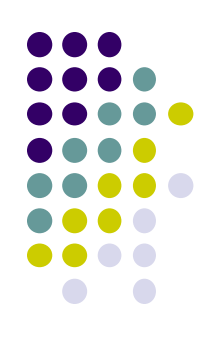

### **OpenGL Drawing**

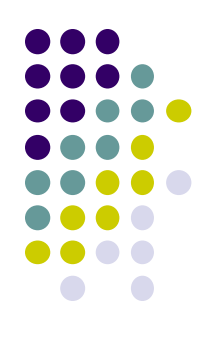

- Vertex Buffer Objects
- glDrawArrays
- OpenGL :
	- Drawing primitives: GL\_POINTS, GL\_LINES, etc (should be conversant with the behaviors of major primitives)
	- Data types
	- Interaction: keyboard, mouse (GLUT\_LEFT\_BUTTON, etc)
	- OpenGL state
- GLSL Command format/syntax
- Vertex and fragments shaders
- Shader setup, How GLSL works

## **2D Graphics: Coordinate Systems**

- **Screen coordinate system/Viewport**
- World coordinate system/World window
- Setting Viewport
- Tiling, aspect ratio

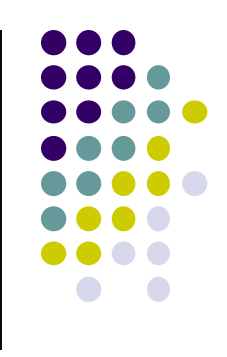

### **Fractals**

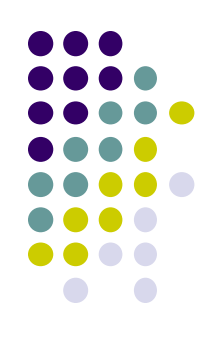

- What are fractals?
	- Self similarity
	- Applications (clouds, grass, terrain etc)
- Mandelbrot set
	- Complex numbers: s, c, orbits, complex number math
	- Dwell function
	- Assigning colors
	- Mapping mandelbrot to screen
- Koch curves, gingerbread man, hilbert transforms

## **Points, Scalars Vectors**

- Vector Operations:
	- Addition, subtraction, scaling
	- Magnitude
	- **•** Normalization
	- Dot product
	- Cross product
	- Finding angle between two vectors
- Finding normal of plane using cross product, Newell method

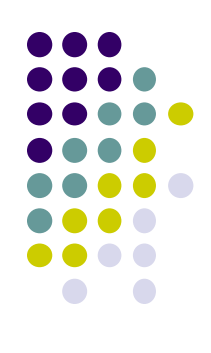

#### **Building 3D Models**

- Drawing Polygonal meshes
- Edge list
- Vertex List

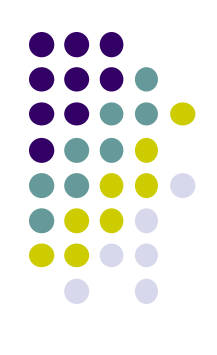

## **Transforms**

- Homogeneous coordinates Vs. Ordinary coordinates
- 2D/3D affine transforms: rotation, scaling, translation, shearing
- Should be able to take problem description and build transforms and apply to vertices
- Matrix inverses
- 2D: rotation (scaling, etc) about arbitrary center:
	- $\bullet$  T(Px,Py) R( $\theta$ ) T(-Px,-Py) \* P
- Composing transforms
- 3D rotation:
	- x-roll, y-roll, z-roll, about arbitrary vector (Euler theorem) if given azimuth, latitude of vector or (x, y, z) of normalized vector
- Matrix multiplication!!

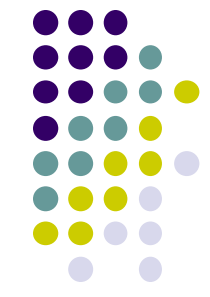